MicroHelp Zip (32 bit) README File

This README file contains the following information:

- 1) Notices
- 2) Quick View and Quick View Plus
- 3) Contacting MicroHelp Technical Support
- 4) Enhancement Requests ---------------------------------------------

## 1) Notices

a) MicroHelp Zip is provided in two versions: Windows 95 (32 bit) and Windows 3.x (16 bit). The Setup program will detect the operating system installed on your PC and will install the appropriate version of MicroHelp Zip. The Windows 95 version is designed exclusively for the Windows 95 desktop User Interface and APIs. Windows NT, version 3.51, does not support the Windows 95 desktop User Interface and APIs; therefore MicroHelp Zip will not run on Windows NT.

b) MicroHelp Zip provides base Explorer functionality to support the majority of file management activities necessary for zipping and un-zipping. MicroHelp Zip is not an Explorer replacement.

c) Quick View, a Windows 95 component, or Quick View Plus, an Inso Corporation product, may be used to view files with the Windows 95 version of MicroHelp Zip. This feature is available on the right mouse click Context menu. See details under "Quick View and Quick View Plus" below.

2) Quick View and Quick View Plus

Quick View is a component of Windows 95 and is enabled for viewing files with MicroHelp Zip. This component is not provided on the Windows 95 disk set; it is only included on the Windows 95 CD-ROM (both upgrade and full product).

Note: The Quick View component is not part of the default setup configuration for Windows 95 and needs to be installed as an Accessory.

To install Quick View from the CD-ROM, choose Settings in the Windows 95 Start menu. Select Control Panel and select Add/Remove Programs. Click on the Windows Setup Tab and select Accessories. Scroll through the list to find Quick View, select Quick View by clicking in the box and click OK.

If you do not have Windows 95 on CD-ROM, you can download the component from the Microsoft on-line services or the MicroHelp on-line services, via Internet, CIS or the BBS.

Quick View Plus is an enhanced version of the Windows 95 Quick View component. It is fully compatible with MicroHelp Zip and enhances the viewing capability of Quick View from 29 file types to over 200 different file types. Quick View Plus does not require that Quick View be installed in order to run; it actually replaces or can be used in place of Quick View.

To order Quick View Plus, or for more information on this product, please contact Inso Corporation at www.inso.com, (800) 333-1395, or (312) 329-0700.

3) Contacting MicroHelp Technical Support

MicroHelp's offices can be reached by phone any business day, between the hours of 9 AM and 5 PM, Eastern Standard Time. Technical support is available via phone, on-line services and on the Internet.

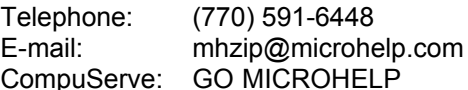

## 4) Enhancement Requests

MicroHelp encourages input from our customers and welcomes enhancement ideas and suggestions. If you have an original idea or suggestion for new features or functionality for MicroHelp Zip, please contact us via email or fax. If we use your idea, and it is the first time the idea is submitted, we will send you a MicroHelp bounty.

- email mhzip@microhelp.com
- CIS GO MICROHELP
- fax 770/516-1099

Please include:

- 1) Attention: MicroHelp Zip Product Manager
- 2) Your Name, Mailing Address, Telephone Number, Fax Number and email Address